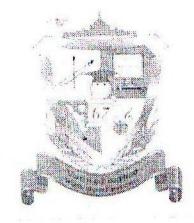

## КОМИТЕТ ПО ДЕЛАМ ОБРАЗОВАНИЯ ГОРОДА ЧЕЛЯБИНСКА МУНИЦИПАЛЬНОЕ АВТОНОМНОЕ ОБЩЕОБРАЗОВАТЕЛЬНОЕ УЧРЕЖДЕНИЕ «ЛИЦЕЙ № 67 Г.ЧЕЛЯБИНСКА»

Ул. С.Кривой, д.40, г.Челябинск, 454080, тел./факс: (351) 8263-86-86, e-mail: chelmou-67@yandex.ru, http://www.chel67.ru ОГРН 1027403887499, ИНН 7453057054, КПП 745301001, р/сч 40703810190004000994 в ОАО «ЧЕЛЯБИНВЕСТБАНК», БИК 047501779, кор/сч 3010181040000000779 в ГРКЦ ГУ Банка России по Челябинской области, г. Челябинск

03,09,  $2021r$ .

 $N_2$  304

О создании школьного спортивного клуба в МАОУ «Лицей № 67 г. Челябинска»

В целях организации и проведения спортивно-массовой работы во внеурочное время, в том числе во время каникул, вовлечение обучающихся в культурой и спортом, планирование и систематические занятия физической проведение спортивных мероприятий на внутришкольном уровне, формирование сборных команд по видам спорта для участия в спортивных мероприятиях различных уровней, развитие и популяризации школьного спорта, сдачи норм ГТО, развитие физических и морально-волевых качеств, социальной активности Законодательством руководствуясь здоровья, укрепление обучающихся, Российской Федерации, приказом Минпросвещения России от 23.03.2020г. №117 «Об утверждении Порядка осуществления деятельности школьных спортивных клубов (в том числе в виде общественных объединений), не являющихся юридическим лицами», уставом образовательного учреждения

## ПРИКАЗЫВАЮ:

Создать школьный спортивной клуб на базе МАОУ «Лицей № 67 1. г. Челябинска».

2. Назначить руководителем ШСК Екимасова Юрия Николаевича, тьютера.

3. Сформировать рабочую группу по организации деятельности школьного спортивного клуба в составе:

1) Шалёва И.С., заместитель директора по ВР;

2) Хорват А.М., учитель физической культуры;

3) Курзакова М.В., учитель физической культуры;

4) Власова А.С., учитель физической культуры;

5) Бородулин С.А., учитель физической культуры.

4. Обеспечить координацию и взаимодействие между членами рабочей группы по

организации работы школьного спортивного клуба.

5. Утвердить документы, определяющие деятельность школьного спортивного клуба:

- 1) Положение о школьном спортивном клубе МАОУ «Лицей № 67 г. Челябинска» (Приложение 1).
- План работы школьного спортивного клуба МАОУ «Лицей № 67  $(2)$ 
	- г. Челябинска» на 2021-2022 учебный год (Приложение 2).
- 3) План спортивно-массовых и физкультурно-спортивных мероприятий на 2021 -2022 учебный год (Приложение 3).

6. Контроль исполнения данного приказа возложить Ha заместителя руководителя по воспитательной работе Шалёву И.С.

Директор

Веретенникова С.П.

С приказом ознакомлены:

Шалёва И.С.

Власова А.С

Екимасов Ю.Н. Хорват А.М.

Курзакова М.В. Бородулин С.А.